## Submit a Consultation Referral Form

VAD-IMS Quick Reference Guide

- This guide is for practitioners who **do not** have a VAD-IMS account.  $\circ$  If you have a VAD-IMS account, please see the User Guide.
- The Consultation Referral Form is used after you receive a referral for a Consulting Assessment.
- If you accept the Consultation Referral, submitting the Consultation Referral Form to VAD-IMS allows the Secretariat to "unlock" the Consulting Assessment Report Form for you to complete. Therefore, completion of this form should be done as soon as you are able. **Step 1 – Finding the Form**

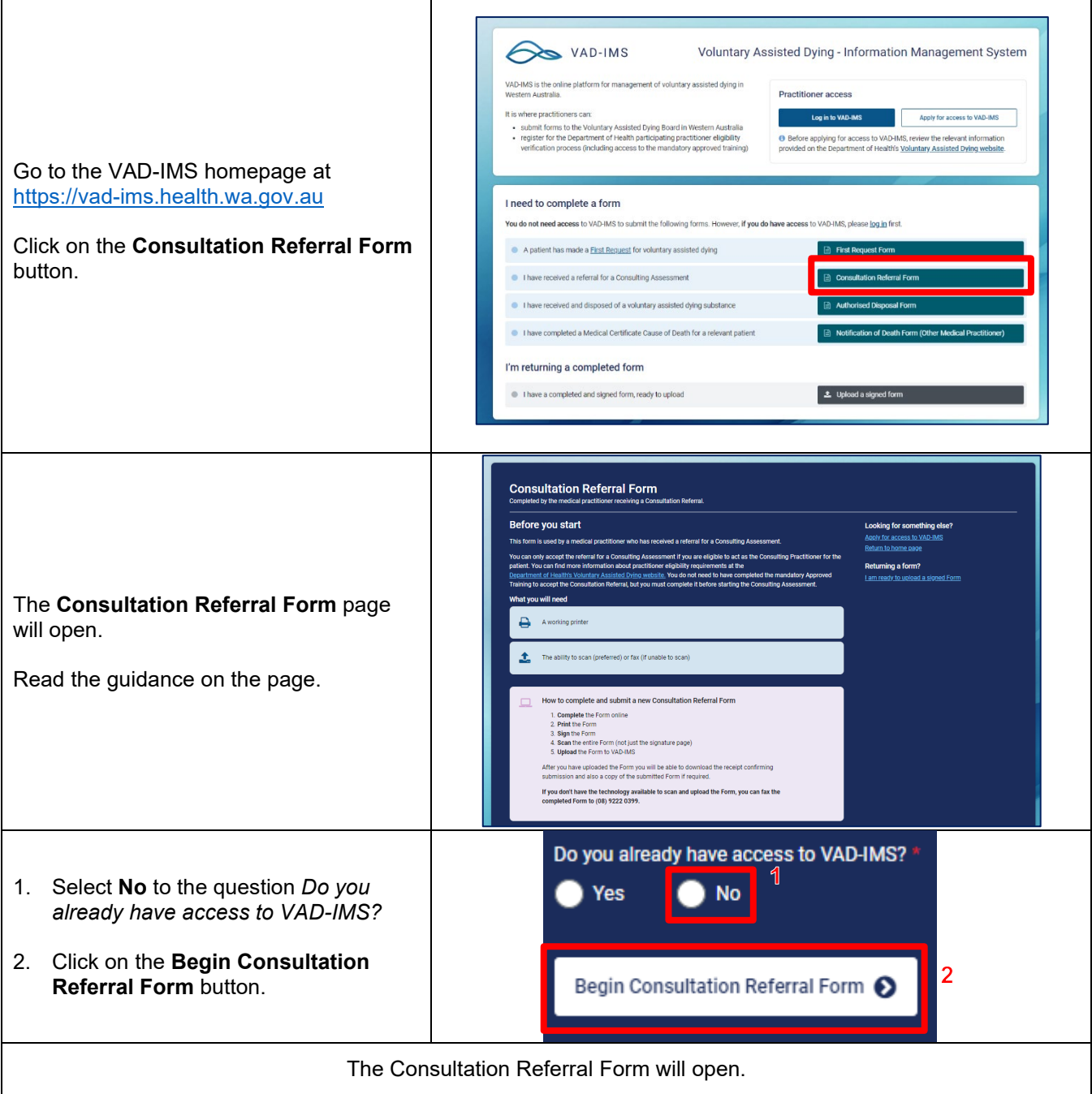

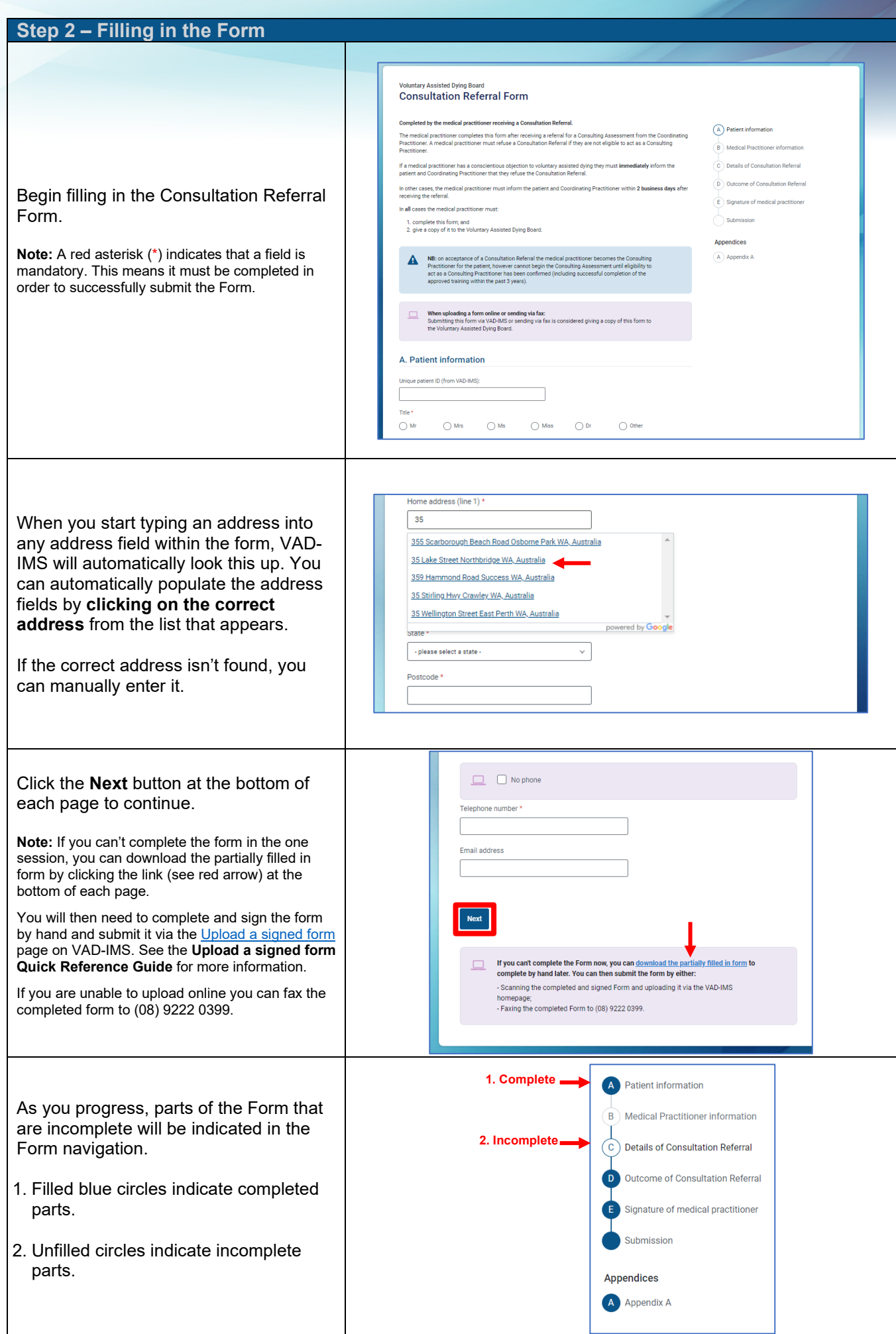

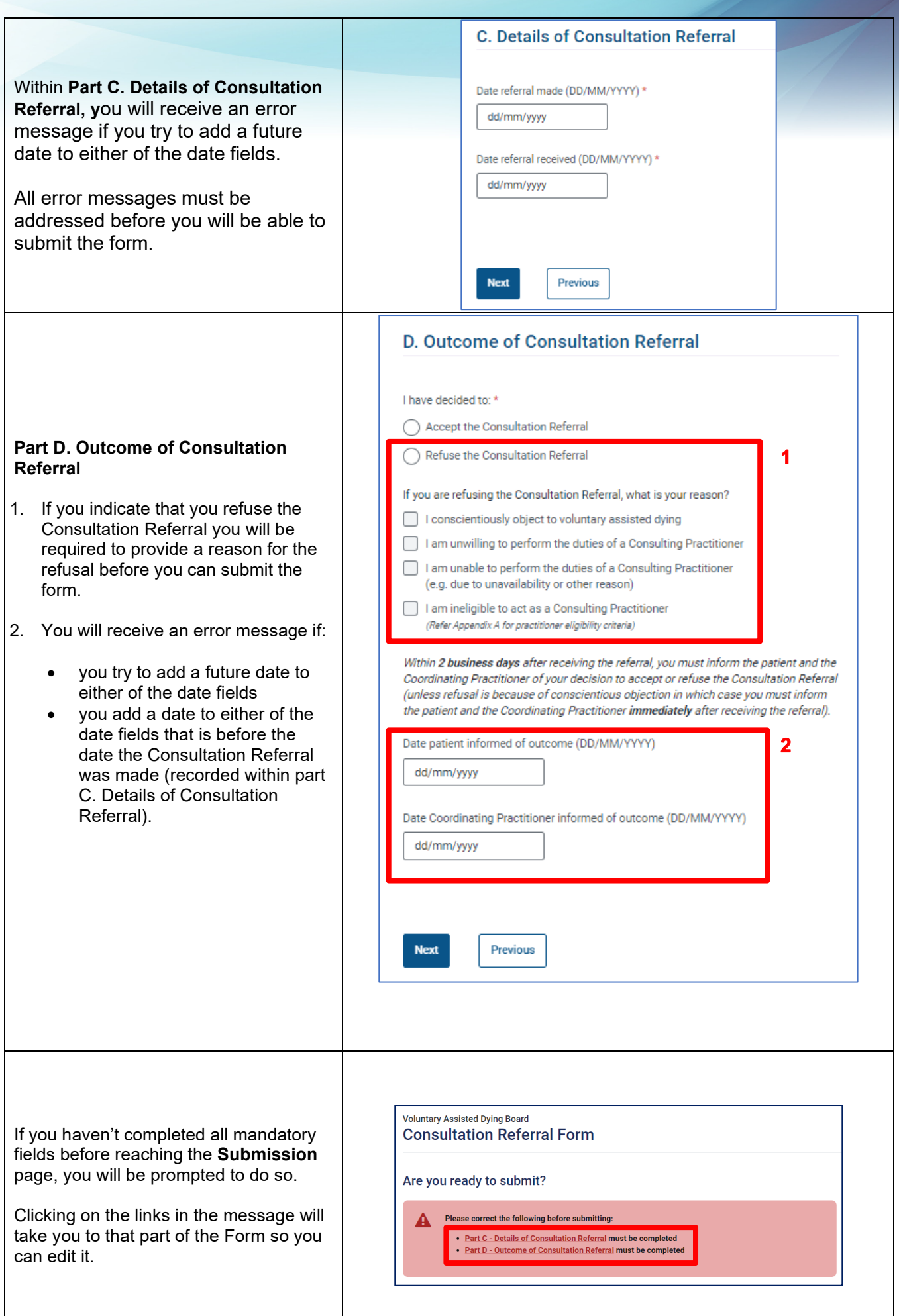

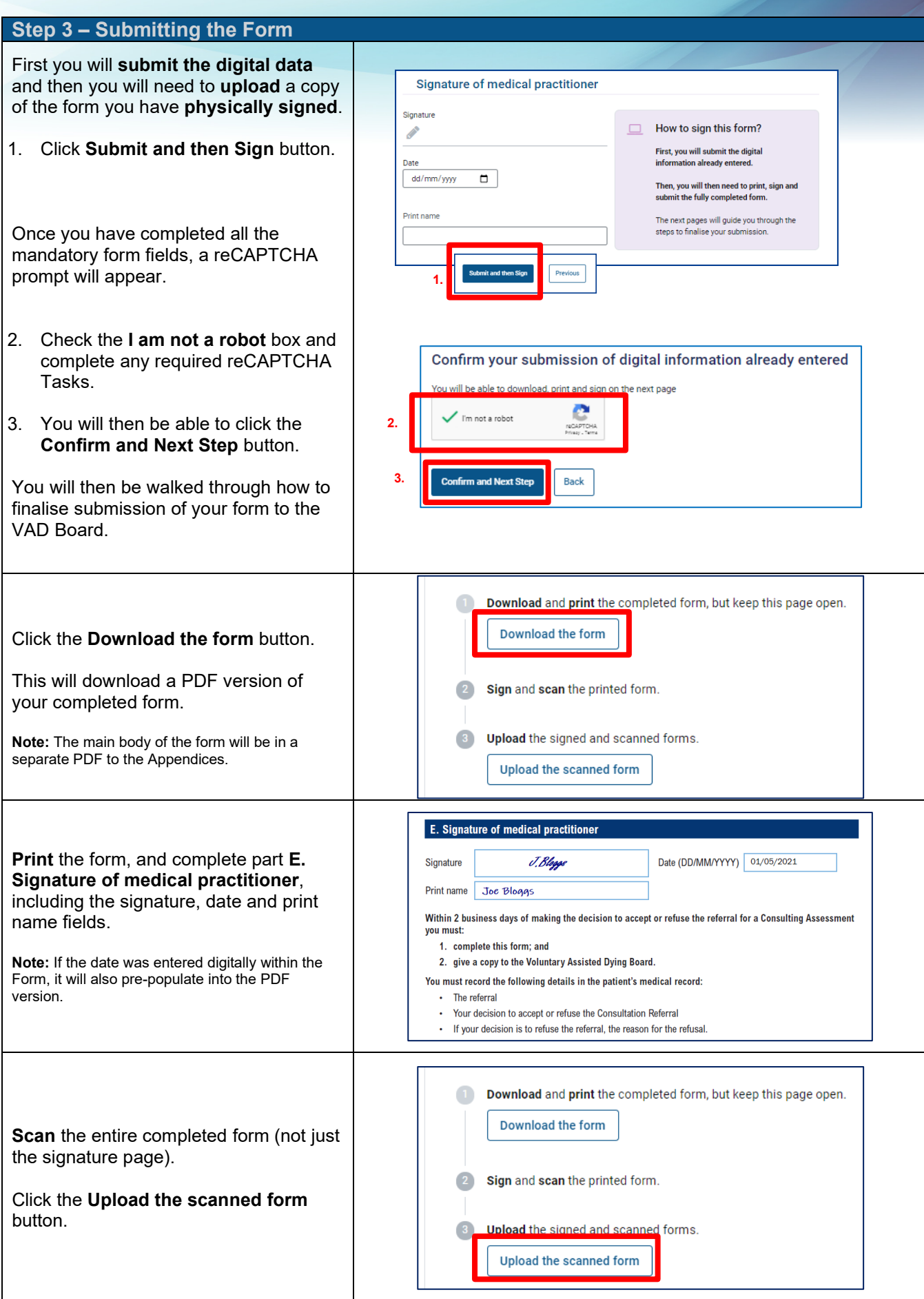

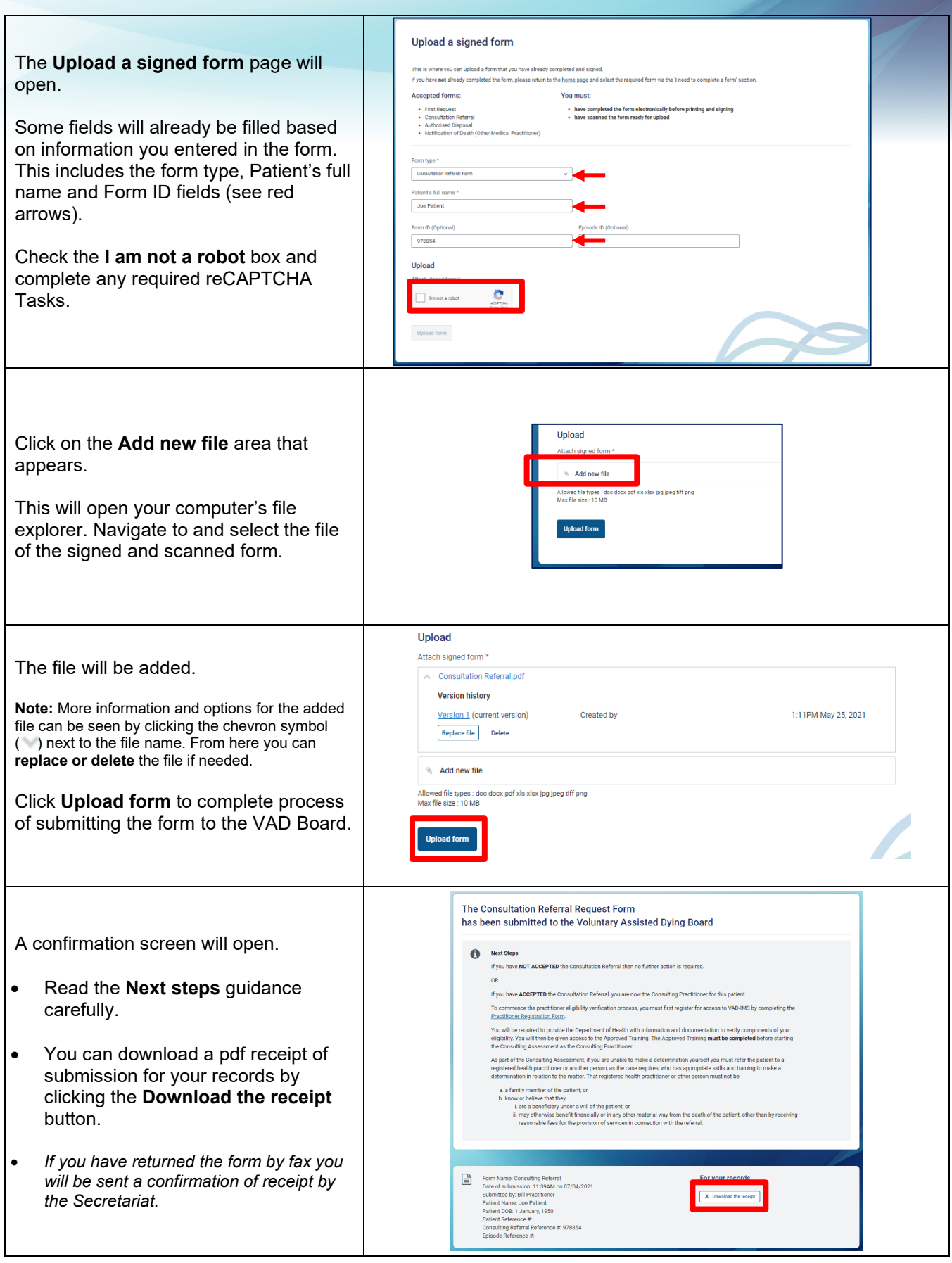

Produced by Office of the Chief Medical Officer

© Department of Health 2022

Copyright to this material is vested in the State of Western Australia unless otherwise indicated. Apart from any fair dealing for the purposes of private study, research, criticism or review, as permitted under the provisions of the *Copyright Act 1968*, no part may be reproduced or re-used for any purposes whatsoever without written permission of the State of Western Australia.